## Running an Aging Report via Cognos

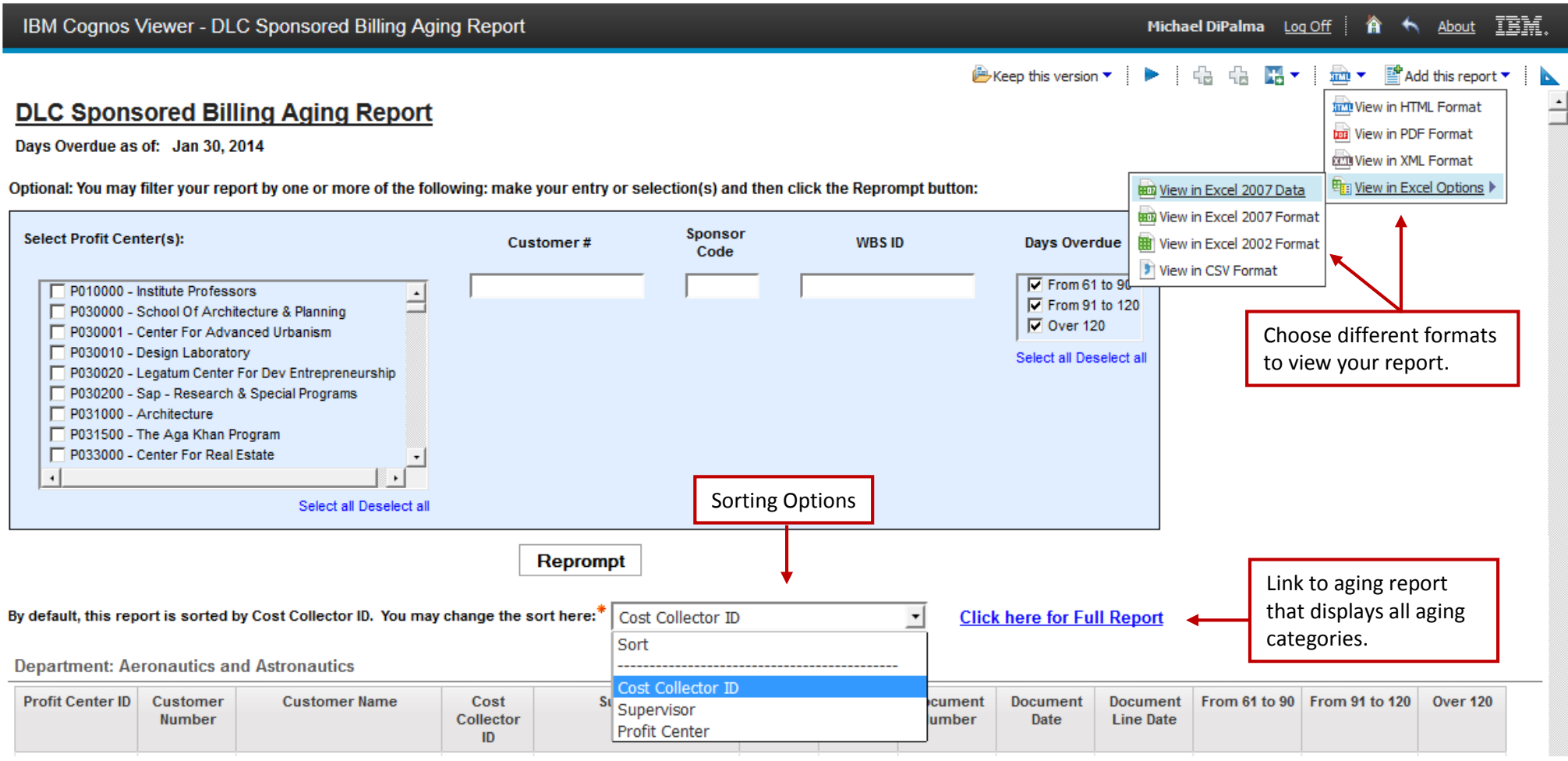